## **Tafelbild zu Kapitel 3 - Meine Schule**

## **Klasse! A1**

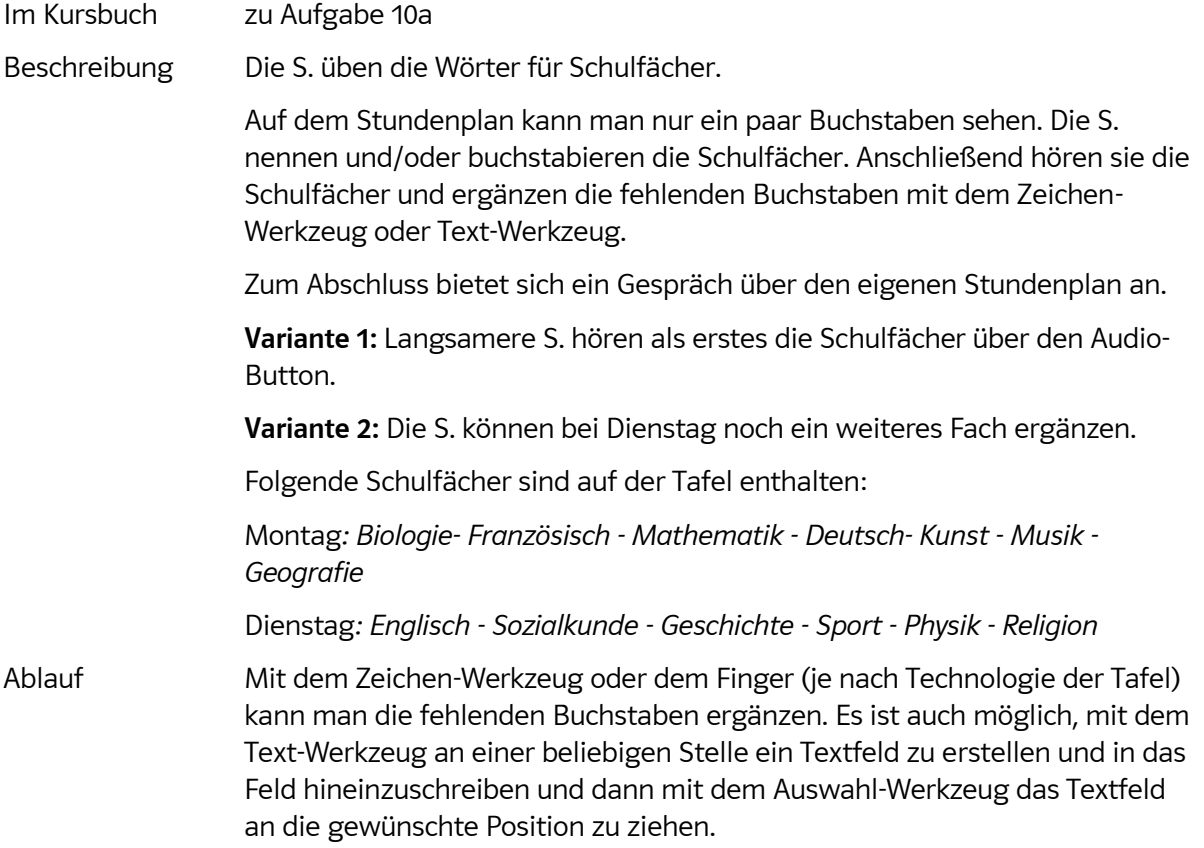

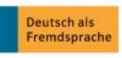